$<<$ Premiere $6.5$ 

<<Premiere6.5

- 13 ISBN 9787302165880
- 10 ISBN 7302165882

出版时间:2003-5

页数:380

PDF

更多资源请访问:http://www.tushu007.com

 $,$  tushu007.com

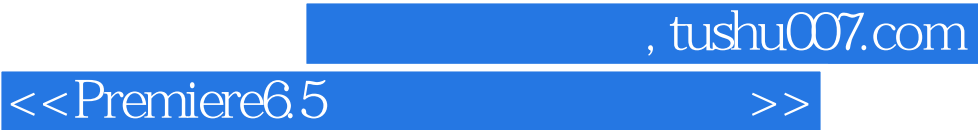

Premiere6.5<br>
Premiere 6.5 Premiere 6.5 Premiere 6.5<br>Premiere 6.5

 $M$ otion $\alpha$ 

Premiere 6.5

**MTV** 

, tushu007.com

## <<Premiere6.5

1 Premiere 6.5 1.1 Premiere 6.5 1.2 1.3 1.4 Prendere 6.5 1.5 2 Premiere 6.52.1 Premiere 6.5 22 Premiere 6.52.3 Premiere 6.5  $2.4$  Premiere 6.5  $2.5$   $2.6$   $3$  Premiere 6.5  $3.1$ Prendere 6.5 and 3.2 Prenuere 6.5 bits 3.3 Timeline 3.4 Timeline  $\frac{35}{4}$  4 41 42 43 4.4  $45$ Quick Time  $46$   $47$  5  $5.1$   $5.2$   $5.3$   $5.4$   $5.5$ 5.6 Transition 5.7 5.8 Quick Time Transitions 5.9 6 Motion 6.1 6.2 6.3 6.4 6.5 66Motion 6.7 6.8 6.9 Motion 6.10 7 7.1 Blue<br>
7.2 Track Matte 7.3 Matte 7.4 Screen 7.2 Track Matte 7.3 Matte 7.4<br>7.5 Image Matte 7.6 8 81 Title 82 Title 7.5 Image Matte  $7.6$  8.3 a 8.1 Title 8.2 Title 8.3  $84$   $85$   $86$   $87$   $88$  9  $9.1$   $9.2$   $9.3$   $9.4$   $9.5$ 9.1 9.2 9.3 9.4 9.5<br>9.6 Premiere 6.5 9.7 9.7 9.8 10 Premiere 6.5 10.1 Premiere 6.5 Photoshop 10.2 Premiere Illustrator 10.3 Premiere 6.5 Transition After Effects 10.4 Premiere After Effects 10.5 11 11.2 Aged Film 11.3 Premiere Boris 11.4 Premiere Hollywood 11.5 Premiere Illusion 11.6 12 MTV 12.1 MTV 12.3 13 3DS MAX 13.1 13.2 13.3 12.2MTV 12.3 13 3DSMAX 13.1 13.2<br>13.4 13.5 13.6 14 14.1 14.2 14.3 14.4 15 Premiers 15.1 Adobe MPEG15.2  $MPEG$  15.3

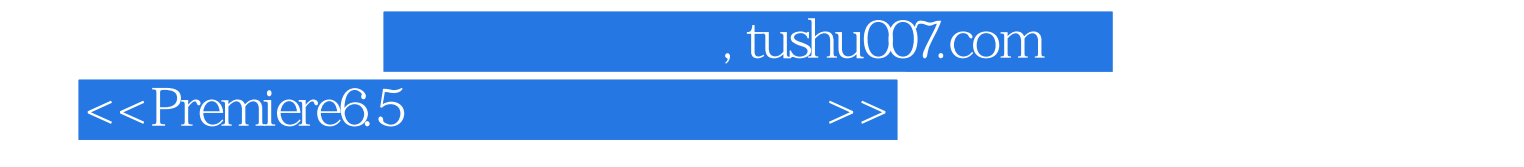

Premiere6.5

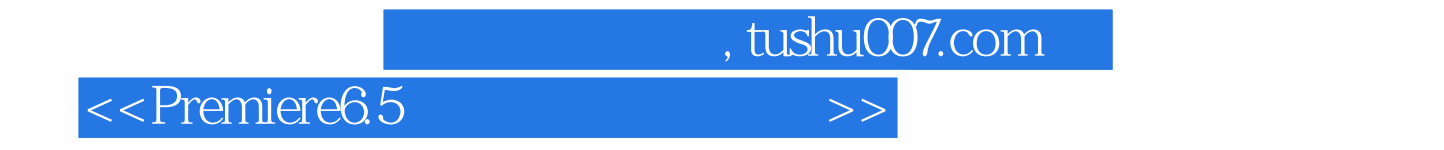

本站所提供下载的PDF图书仅提供预览和简介,请支持正版图书。

更多资源请访问:http://www.tushu007.com